## How can I access Standard Terms? Technical requirements.

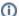

You are here:

EDQM FAQs / EDQM FAQs in English / EDQM ELECTRONIC PUBLICATIONS - TECHNICAL SUPPORT / Standard Terms / How can I access Standard Terms? Technical requirements.

## Answer:

The Standard Terms database is regularly updated and is therefore only available online. Access to the database is free, but you must first create an account on the EDQM registration site. Once logged in, click on the 'Free access' menu item, then select the option 'Subscribe to Standard Terms Online (Free Access)'. A password will be generated and sent to your registered e-mail address.

The Standard Terms database can then be accessed at https://standardterms.edqm.eu.

## **Technical requirements:**

- Computer with access to the internet;
- Runs on recent versions of all modern browsers including Chrome, Edge and Firefox. Limited functionality with Internet Explorer;
- Acrobat Reader for viewing PDF documents.